Homework 22 the matterned and Question 1 For thrat question on the attendance out =, I did n't get it wrong but since I didn't do it the way it was intended I will redo a similar question. I can any say that I didn't use the  $A\vec{r} = \lambda \vec{x}$  method due to it slipping my nind, but as soon as Dr. Z was solving it in class I real zed my mistake. For each of the following vectors in  $R^2$ <br> $V_1 = \begin{pmatrix} 4 \\ 2 \end{pmatrix}$   $V_2 = \begin{pmatrix} 30 \\ 2 \end{pmatrix}$   $V_3 = \begin{pmatrix} 1 \\ 2 \end{pmatrix}$   $V_4 = \begin{pmatrix} 2 \\ 1 \end{pmatrix}$   $V_5 = \begin{pmatrix} -3 \\ 1 \end{pmatrix}$ decide unelher or not they are an eigenvector of the nativity  $cos \frac{1}{2} sin \frac{1}{2}$   $\left(\frac{1}{2} cos \frac{1}{2} sin \frac{1}{2}\right)$ (fortes find corresponding exponsives  $5 - 1 - x$   $\binom{2}{1} - 3$   $\binom{4}{2} = 1 - 5$   $\binom{4}{3} - 1 = 5$   $\sqrt{2}$  eigenvector of A  $2.9 \times 2$  (13) = (2) not a scabr multiple of  $\begin{pmatrix} 3 \\ 2 \end{pmatrix}$  so  $(26)$ <br>  $(3. y_3)$ <br>  $(3. y_3)$ <br>  $(3. y_3)$ <br>  $(3. y_3)$ <br>  $(3. y_3)$ <br>  $(3. y_3)$ <br>  $(3. y_3)$ <br>  $(3. y_3)$ <br>  $(3. y_3)$ <br>  $(3. y_3)$ <br>  $(3. y_3)$ <br>  $(3. y_3)$ <br>  $(3. y_3)$ <br>  $(3. y_3)$ <br>  $(3. y_3)$ <br>  $(3. y_3)$ 

PJ

T

T

I.

4. 
$$
V_{+}
$$
 (Note:  $\begin{pmatrix} 1 \\ 4 \end{pmatrix}$ ) so a multiple of  $\begin{pmatrix} 2 \\ 1 \\ 1 \end{pmatrix}$  so a simple of  $\begin{pmatrix} 3 \\ 1 \\ 4 \end{pmatrix}$  so a since  $V_{+}$  was a complex vector. Then,  $30 \text{ (shod)} \times 4$ , we'll calculate any any  $\begin{pmatrix} 2 - 6 \\ 1 - 3 \end{pmatrix} \begin{pmatrix} 2 \\ 1 \end{pmatrix} = \begin{pmatrix} 10 \\ 5 \end{pmatrix} = 25 \begin{pmatrix} 3 \\ 1 \end{pmatrix} \lambda = 5$   $\text{Cepnector of } A$   
\nSince  $30 \text{ (e.g.})$  of  $\begin{pmatrix} -3 \\ 1 \end{pmatrix} \div \begin{pmatrix} 10 \\ 0 \end{pmatrix} = 0 \begin{pmatrix} -3 \\ 1 \end{pmatrix} \lambda = 0$   $\text{Cepnector of } A$   
\nSince  $30 \text{ (e.g.})$  of  $\begin{pmatrix} -3 \\ 1 \end{pmatrix} \times \begin{pmatrix} -3 \\ 1 \end{pmatrix} = 0 \begin{pmatrix} -3 \\ 1 \end{pmatrix} \times \begin{pmatrix} -1 \\ 1 \end{pmatrix} \times \begin{pmatrix} 5 \\ 1 \end{pmatrix} = \begin{pmatrix} 2 \\ -6 \end{pmatrix} = -\begin{pmatrix} 1 \\ 1 \end{pmatrix} \begin{pmatrix} 5 \\ 1 \end{pmatrix} = -\begin{pmatrix} 2 \\ 1 \end{pmatrix} \begin{pmatrix} 3 \\ 1 \end{pmatrix} = -6$   
\n $V_{+}$   $\begin{pmatrix} -5 & -2 \\ -1 & -4 \end{pmatrix} \begin{pmatrix} 2 \\ 1 \end{pmatrix} = \begin{pmatrix} -12 \\ -6 \end{pmatrix} = -\begin{pmatrix} 2 \\ 1 \end{pmatrix} \lambda = -6$   
\n $30 \text{ (s.e.})$  and  $\text{cone}$  of  $\begin{pmatrix} -3 \\ 1 \end{pmatrix} \times \begin{pmatrix} -5 & -2 \\ 1 \end{pmatrix} = \begin{pmatrix} 3 \\ -6 \end{pmatrix}$  and  $\text{cone}$  and  $\text{$ 

ήκ,

My mistake on Number 2 of the attendance ans a careless integration error, which due to look of time I didn't  $caten$  and  $fix$ . I source a Le profferance principiere The population of a contain bacteria increases at a rate that equal to a half of the reciprocal of its current value. If time  $t = 1$  value is I what is value at  $t = 16$  $x'(t) = \frac{e^{-(t+1)(t+1)} + e^{-(t+1)(t+1)}}{2x(t)}$ <u>at = 2x themoutor</u> 1 ree tras me centañ Wise  $J2xdx = Jdt$ <br> $-x^2 = 2t + C$ <br> $= \sqrt{2} = 12$  $\int 2x dx = \int dt$ LENEED  $z + \sqrt{2} = E(x - 5 - 10) + x - 5 - 11$  $x(t) = \sqrt{t}$ <br> $x(t) = \sqrt{t}$  at  $t = 16$   $x(16) = \sqrt{16} = 4$ 4 the Host to Stor & to escore Same premise but nous the population decreases at a rate<br>equal to a quarter of its current value. At time  $t=1$ He value is 4 what is the value at  $\epsilon$  = 3.  $E$ plos  $|C|^2$  $\frac{1}{2}$  =  $\frac{1}{2}$  =  $\frac{1}{2}$  =  $\frac{1}{2}$  =  $\frac{1}{2}$  =  $\frac{1}{2}$  =  $\frac{1}{2}$  =  $\frac{1}{2}$  $\frac{dx}{dt} = \frac{x}{2} \frac{1}{x} dx = \int dt$  $\frac{1}{2}$   $\frac{1}{2}$   $\sim$   $H_0$ 4 = LtC  $\rightarrow$  $3012e^{-t}-4\ln 4-1 \approx -6.545$  $-4\ln x^2 = t \leq C_0 545$   $(-n)x = -(n)$  $\lim_{x \to \infty} x = \frac{t}{4} + 1.63625 = 2 - \frac{3}{4} - 1.63625$ <br> $\therefore$   $\frac{1.63625}{1.63625}$  at  $t = 3$   $x = e - e$  $at + 3$   $x = e - e$  $x(3) = 2.426$ 

```
> 
read "/Users/jeton/Desktop/Math 336/DMB.txt"
                                                                                       (1)
> #For lynxes - \times x(n) = 2*x(n-1) + 3*y(n-1)> 
#Question 2
> 
#Jeton Hida, Assignment 22, November 22, 2021
> 
#Ok to post Homework
> 
F:=[2*x+3*y,3*x+y]
> 
#a. Number of lynxes will be denoted by x(n), number of hares will 
  be denoted by y(n). We use difference equations, as this is not in 
  discrete time, we are not talking about a rate of change, but 
  instead we are discussing the number of animals by years. 
  #For hares -> y(n) = 3*x(n-1) + y(n-1)F := [2x + 3y, 3x + y]First Written: Nov. 2021 
This is DMB.txt, A Maple package to explore Dynamical models in Biology (both discrete and 
   continuous)
accompanying the class Dynamical Models in Biology, Rutgers University. Taught by Dr. Z. 
   (Doron Zeilbeger) 
                    The most current version is available on WWW at:
                  http://sites.math.rutgers.edu/~zeilberg/tokhniot/DMB.txt .
                  Please report all bugs to: DoronZeil at gmail dot com .
                    For general help, and a list of the MAIN functions,
               type "Help();". For specific help type "Help(procedure_name);" 
                               ------------------------------
                   For a list of the supporting functions type: Help1();
                  For help with any of them type: Help(ProcedureName);
                               ------------------------------
```
*For a list of the functions that give examples of Discrete-time dynamical systems (some famous), type: HelpDDM();*

*For help with any of them type: Help(ProcedureName);*

*For a list of the functions continuous-time dynamical systems (some famous) type: HelpCDM(); For help with any of them type: Help(ProcedureName);*

*------------------------------*

**> evalf(subs(t=10,%)) (2) (8) (4) > Help(Orb) (7) (5) (6) > Orb(F,[x,y],[20,10],9,10)[2] > dsolve({diff(x(t),t)=2\*x(t)+3\*y(t),diff(y(t),t)=3\*x(t)+y(t),x(0)= > #b. Continous differential equation because we are asked about the**   $>$   $\#x'(t) = 2*x(t)+3*y(t)$ **> %[1] > #Number of lynxes and hares present at year 10, respectively. > dsolve({diff(x(t),t)=2\*x(t)+3\*y(t),diff(y(t),t)=3\*x(t)+y(t),x(0)= (3)** *------------------------------ Orb(F,x,x0,K1,K2): Inputs a transformation F in the list of variables x with initial point pt, outputs the trajectory of of the discrete dynamical system (i.e. solutions of the difference equation): x(n)=F(x(n-1)) with x (0)=x0 from n=K1 to n=K2. For the full trajectory (from n=0 to n=K2), use K1=0. Try: Orb(5/2\*x\*(1-x),[x], [0.5], 1000,1010);*  $Orb([ (1+x+y)/(2+x+y), (6+x+y)/(2+4*x+5*y), [x,y], [2,.3.], 1000, 1010);$ 61852910, 52396750 **rate of change of a population within a year. Anytime rate is mentioned it is CONTINUOUS. Lynx denoted by x(t), hares denoted by y(t) #y'(t) = 3\*x(t)+y(t) 20,y(0)=10},{x(t),y(t)})**  $x(t) = \left(10 + \frac{40\sqrt{37}}{27}\right)$  $\frac{\sqrt{57}}{37}$  e  $rac{3+\sqrt{37}}{2}$  +  $\left(10-\frac{40\sqrt{37}}{27}\right)$  $\frac{\sqrt{57}}{37}$  e  $3 + \sqrt{37} t$ <sup>2</sup>,  $y(t) =$  $10 - \frac{40\sqrt{37}}{27}$  $\frac{\sqrt{37}}{37}$  e  $3 + \sqrt{37} t$ <sup>2</sup>  $\sqrt{37}$ 6  $10 + \frac{40\sqrt{37}}{27}$  $\frac{\sqrt{57}}{37}$  e  $3 + \sqrt{37} t$ <sup>2</sup>  $\sqrt{37}$ 6  $10 - \frac{40\sqrt{37}}{27}$  $\frac{\sqrt{37}}{37}$  e  $3 + \sqrt{37} t$ 2 6  $10 + \frac{40\sqrt{37}}{27}$  $\frac{\sqrt{37}}{37}$  e  $3 + \sqrt{37} t$ 2 6  $x(t) = \left(10 + \frac{40\sqrt{37}}{27}\right)$  $\frac{\sqrt{57}}{37}$  e  $rac{3+\sqrt{37}}{2}$  +  $\left(10-\frac{40\sqrt{37}}{27}\right)$  $\frac{\sqrt{37}}{37}$  e  $3 + \sqrt{37} t$ 2  $x(10) = 8.75884644910^{20}$ **20,y(0)=10},{x(t),y(t)})[2]**  $y(t) =$  $10 - \frac{40\sqrt{37}}{27}$  $\frac{\sqrt{37}}{37}$  e  $3 + \sqrt{37} t$ <sup>2</sup>  $\sqrt{37}$ 6  $10 + \frac{40\sqrt{37}}{27}$  $\frac{\sqrt{37}}{37}$  e  $3 + \sqrt{37} t$ <sup>2</sup>  $\sqrt{37}$ 6

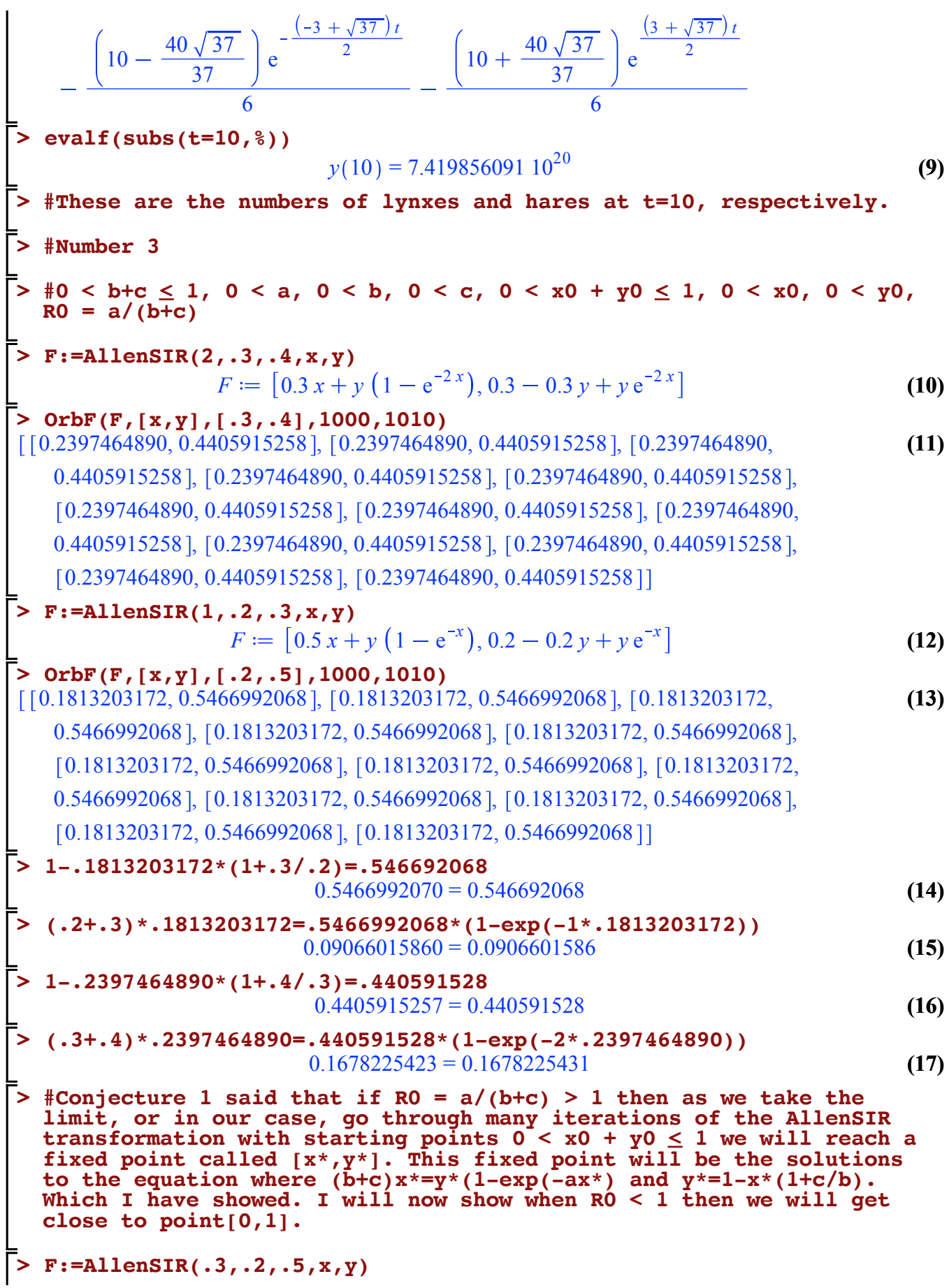

$$
F := [0.3 \, x + y \left( 1 - e^{-0.3 \, x} \right), 0.2 - 0.2 \, y + y \, e^{-0.3 \, x}] \tag{18}
$$

**> > G:=z[1]\*(1-.4)+(1-z[1])\*(1-exp(-2.\*z[2])) > F:=ToSys(2,z,G)[1] (26) > OrbF(F,[z[1],z[2]],[.2,.3],1000,1010) > HelpDDM() > F:=[z[1]\*(1-b)+(1-z[1])\*(1-exp(-a\*z[2]))] > w1:=OrbF(F,[z[1],z[2]],[.2,.3],1000,1010)[1][1]: > #Number 4 (24) > (19)**  $>$  #Conjecture 2 If R0 = a/b > 1, then the solution  $x(n)=x(n-1)*(1-b)+$ **(22) > OrbF(F,[x,y],[.5,.3],1000,1010) > HelpCDM() (23) > #With this I confirm the claims of Conjecture 1 > (25) (20) (21)**  $[2. 10^{-10}, 0.99999999993], [2. 10^{-10}, 0.9999999993], [2. 10^{-10}, 0.9999999993],$  $[2. 10^{-10}, 0.9999999993], [2. 10^{-10}, 0.9999999993], [2. 10^{-10}, 0.9999999993],$  $[2. 10^{-10}, 0.9999999993], [2. 10^{-10}, 0.9999999993], [2. 10^{-10}, 0.9999999993],$  $[2. 10<sup>-10</sup>, 0.9999999993], [2. 10<sup>-10</sup>, 0.9999999993], [2. 10<sup>-10</sup>, 0.9999999993]$  $(1-x(n-1))^*$ (1-exp(-a\*x(n-2)) satisfies as the limit as 'n' goes to infinity  $x(n) = x^*$  is the positive solution of  $bx*=(1-x*)$   $(1-exp(-ax*))$ **#where 0 < b < 1, 0 < a and 0 < x0, x1 < 1**  $F := \left[ z_1 (1 - b) + (1 - z_1) (1 - e_1) \right]$ *a z* 2  $G \coloneqq 0.6 z_1 + (1 - z_1) (1 - e_1)$ 2.*z* 2 *The procedures giving discrete-time dynamical systems (some famous), by giving the the underlying transformations, followed by the list of variables used are: AllenSIR, Hassell, HW, HWg, May75, NicholsonBailey, RT, Valery The procedures giving the underlying transformations, followed by the list of variables used are: ChemoStat, GeneNet, Lotka, RandNice, SIRS , SIRSdemo, Volterra, VolterraM*   $F := [0.6 z_1 + (1 - z_1)] (1 - e_1)$  $^{2. z}$ <sub>2</sub> $\binom{z}{1}$ 0.6442235141, 0.6442235144 , 0.6442235144, 0.6442235141 , 0.6442235141, 0.6442235144 ], [0.6442235144, 0.6442235141 ], [0.6442235141, 0.6442235144 ], [0.6442235144, 0.6442235141], [0.6442235141, 0.6442235144], [0.6442235144, 0.6442235141 ], [0.6442235141, 0.6442235144 ], [0.6442235144, 0.6442235141 ], [0.6442235141, 0.6442235144], [0.6442235144, 0.6442235141]] **b:=.4: a:=2: b\*w1=(1-w1)\*(1-exp(-a\*w1))**  $0.2576894056 = 0.2576894058$ **G:=z[1]\*(1-.234)+(1-z[1])\*(1-exp(-1.421\*z[2]))**

$$
G := 0.766 z_1 + (1 - z_1) \left( 1 - e^{-1.421 z_2} \right)
$$
 (27)

**> OrbF(F,[z[1],z[2]],[.973,.427],1000,1010) > #Have shown 3 times the conjecture holds. > b\*w3=(1-w3)\*(1-exp(-a\*w3)) > F:=ToSys(2,z,G)[1] > > (34) > #Number 5 (35) (32) > FP(F,[z]) > SFP(F,[z])> forget(F,forgetpermanent=true) > forget(x,forgetpermanent=true) > (33) > F:=[z/(10+z)] (29) > (31) > G:=z[1]\*(1-.899)+(1-z[1])\*(1-exp(-1.001\*z[2])) (28) > F:=ToSys(2,z,G)[1] > (30) > w2:=OrbF(F,[z[1],z[2]],[.333,.721],1000,1010)[1][1]: (37) > OrbF(F,[z[1],z[2]],[.333,.721],1000,1010) (36) >**   $F := [0.766 z_1 + (1 - z_1)] (1 - e_1)$  $^{1.421\,z}$ <sub>2</sub>,  $z_1$ [ $[0.7346784076, 0.7346784076]$ ,  $[0.7346784076, 0.7346784076]$ ,  $[0.7346784076]$ 0.7346784076], [0.7346784076, 0.7346784076], [0.7346784076, 0.7346784076], 0.7346784076, 0.7346784076 , 0.7346784076, 0.7346784076 , 0.7346784076, 0.7346784076 , 0.7346784076, 0.7346784076 , 0.7346784076, 0.7346784076 , [0.7346784076, 0.7346784076], [0.7346784076, 0.7346784076]] **b:=.234: a:=1.421: b\*w2=(1-w2)\*(1-exp(-a\*w2))**  $0.1719147474 = 0.1719147474$ *G* = 0.101  $z_1 + (1 - z_1) (1 - e_1)$ 1.001 *z* 2  $F := \left[ 0.101 \, z_1 + \left( 1 - z_1 \right) \, \sqrt{1 - e} \right]$  $^{1.001\,z}$ <sub>2</sub>,  $z$ <sub>1</sub> [ $[0.0700449823, 0.0700449823]$ ,  $[0.0700449823, 0.0700449823]$ ,  $[0.0700449823, 0.0700449823]$ 0.0700449823 ], [0.0700449823, 0.0700449823], [0.0700449823, 0.0700449823], 0.0700449823, 0.0700449823 , 0.0700449823, 0.0700449823 , 0.0700449823, 0.0700449823 ], [0.0700449823, 0.0700449823 ], [0.0700449823, 0.0700449823 ], [0.0700449823, 0.0700449823], [0.0700449823, 0.0700449823]] **w3:=OrbF(F,[z[1],z[2]],[.973,.427],1000,1010)[1][1]: b:=.899: a:=1.001:**  $0.06297043909 = 0.06297043907$ *F z*  $10 + z$  $\{[-9], [0]\}$ 

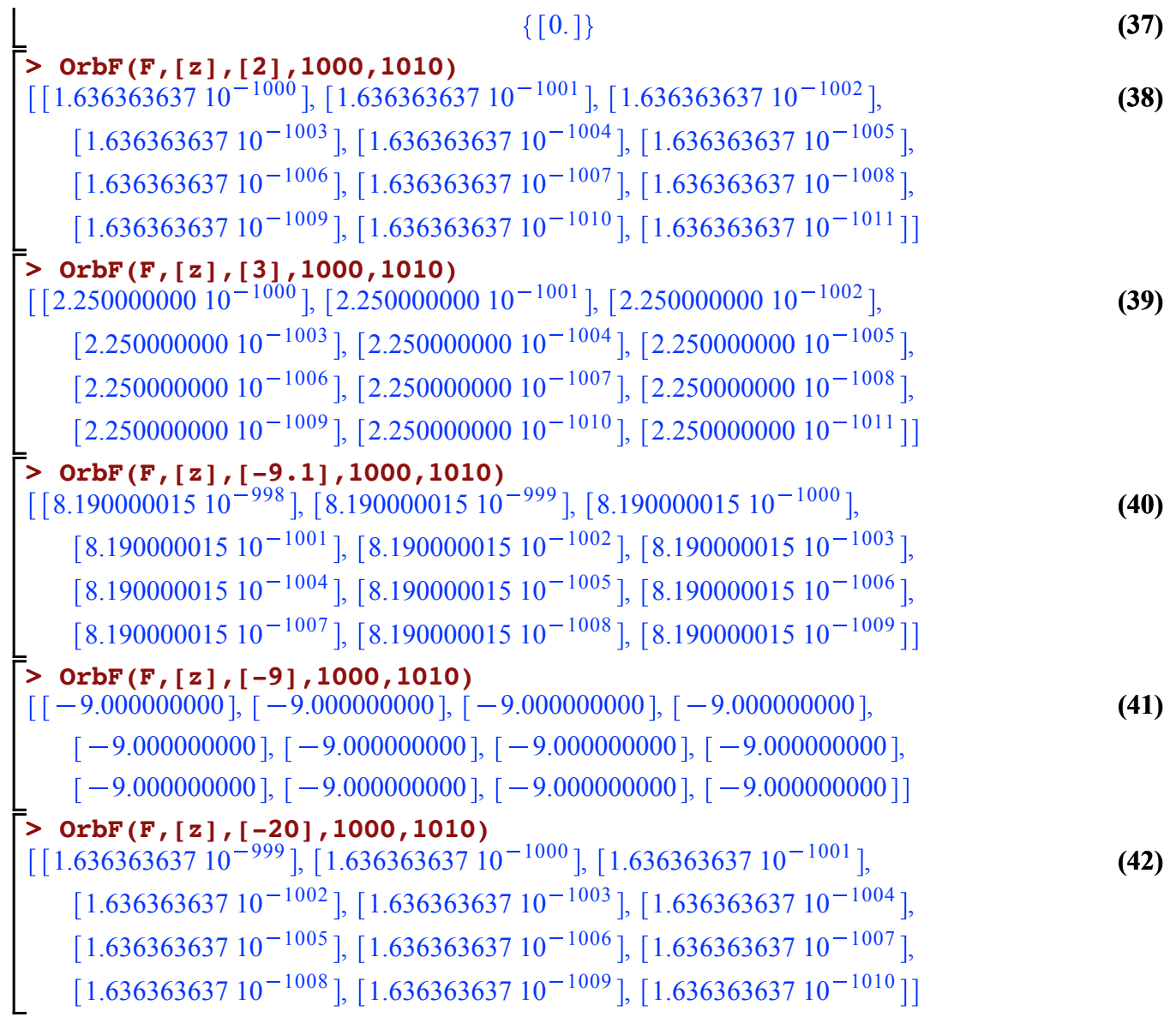